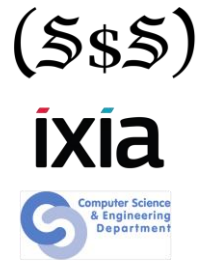

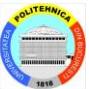

# Mexicallemes

#### Session 3 From ELF to PID

Security Summer School 30th of June 2014

ACS/Ixia/Hexcellents

## **Outline**

- **Elf Basics**
- **C** Linking
- **Elf Types**
- **Elf Structure**
- **Relocations**
- **Memory Mapping**
- **Memory Layout**
- **Detailed Layout**
- **ASLR**

### ELF Basics - History

- **Created by SUN Microsystems and** introduced to UNIX in the late 1990s
- **ELF is published in the ABI specification** and becomes the standard for \*NIX and **BSD**
- Common specification
	- **C** ELF-32
	- $\bullet$  FIF-64
	- ELF-ARM

## ELF Basics – Binary building blocks

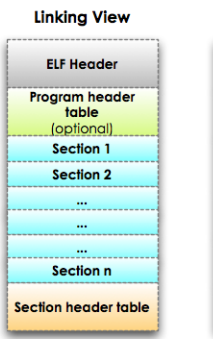

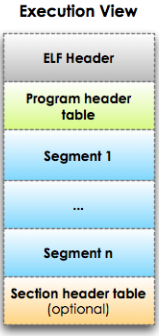

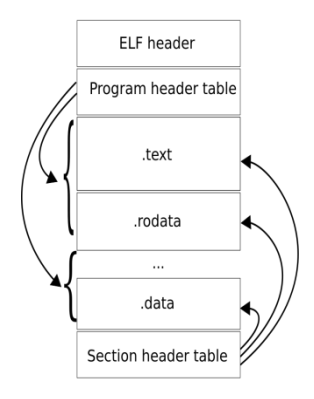

### Linking – Static Linking

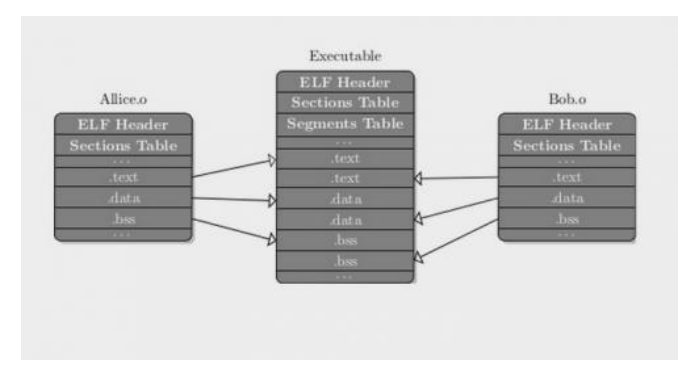

# Linking – Dynamic Linking

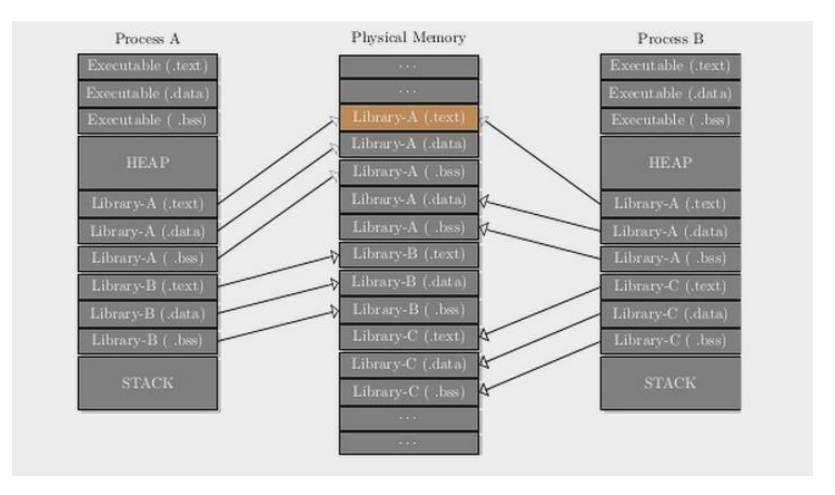

### ELF Structure – Tools of the trade

- **objdump** used for section aware dumping and interpreting code
- **P** readelf tool for humanly reading and interpreting ELF files
- **ldd** list the shared object dependencies  $\mathcal{L}$

#### ELF Structure – ELF Header

readelf -h program

```
FLF Header:
 Magic: 7f 45 4c 46 01 01 01 00 00 00 00 00 00 00 00 00
  Class:FLF32
 Data:
                                     2's complement, little endian
 Version:
                                     1 (current)
 OS/ART:
                                     UNIX - System V
 ABI Version:
                                     \mathbf{a}Type:
                                     EXEC (Executable file)
 Machine:
                                     Intel 80386
 Version:
                                     \thetax1
  Entry point address:
                                     Ax8048330
  Start of program headers:
                             52 (bytes into file)
  Start of section headers:
                                     4392 (bytes into file)
  Flags:
                                     AxASize of this header:
                                   52 (bytes)
  Size of program headers:
                                     32 (bytes)
  Number of program headers:
                                     8
  Size of section headers:
                                  40 (bytes)
  Number of section headers:
                                     -30
  Section header string table index: 27
```
#### ELF Structure – Program Headers

readelf -1 program

```
Elf file type is EXEC (Executable file)
Entry point 0x8048330
There are 8 program headers, starting at offset 52
```
Program Headers:

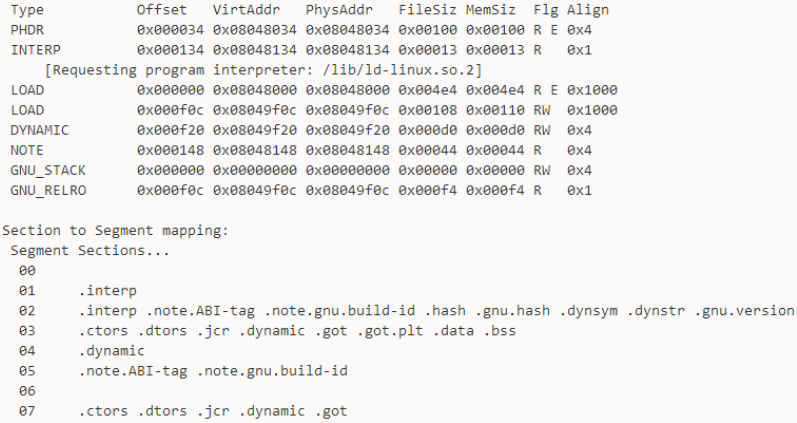

#### ELF Structure – Section Table

readelf -S program There are 30 section headers, starting at offset 0x1128:

Section Headers:

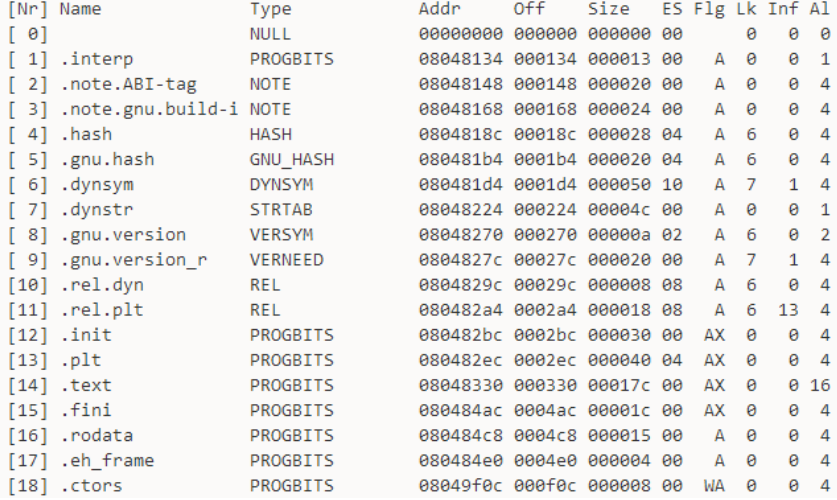

#### ELF Structure – Symbol Table

readelf -s libtesting.so.1

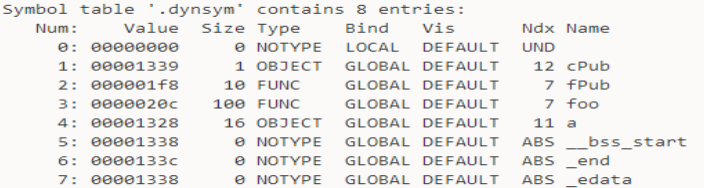

Symbol table '.symtab' contains 27 entries:

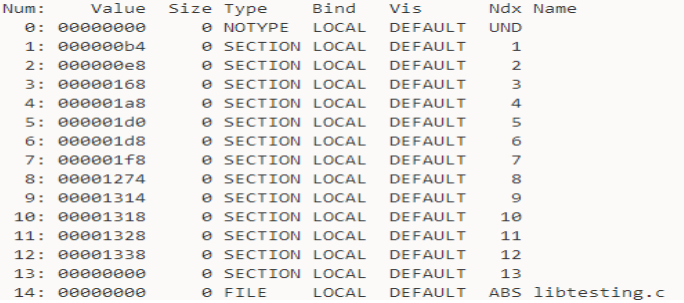

### **Relocations**

- Provides a map to the static linker when merging multiple files
- Provides a map to the dynamic linker for fixing references to shared object subroutines
- Provide the following information
	- Where the modification needs to be done
	- The symbol that needs the fixup
	- An algorithm for doing the fixup

### Relocations - GOT

- The Global Offset Table is necessary because code in memory is read-only
- The .GOT section resides in the data segment that is read/write
- The machine code that requires a symbol from a shared object points to GOT
- The dynamic linker fixes the GOT entry when the symbol is required at run time
- **The Procedure Linkage Table is required for calling subroutines** from shared objects
- **The machine code that requires a subroutine from a shared object** points to PLT
- The PLT entry bounces of GOT in order to push the subroutine name on to the stack, and then call the dynamic loader
- After the first call to the subroutine the entry in GOT will point to the absolute address of the subroutine

#### Relocations

readelf -r libdynamic.o

```
Relocation section '.rel.text' at offset 0x5f8 contains 8 entries:
Offset Info Type Sym.Value Sym.Name
0000001d 00001402 R 386 PC32 000000000 i686.get pc thunk.bx
00000029 00000409 R 386 GOTOFF
                         e0000000 .bss
0000002f 00000409 R 386 GOTOFF
                         00000000 .bss
00000004 so int global
00000041 00000d03 R 386 GOT32 00000004 so int global
                         00000000 so fpublic global
00000052 00000e04 R 386 PLT32
0000005b 00000209 R 386 GOTOFF 00000000 .text
```

```
Relocation section '.rel.data.rel.local' at offset 0x638 contains 2 entries:
Offset Info Type Sym. Value Sym. Name
00000000 00000401 R 386 32 00000000 .bss
00000004 00000201 R 386 32
                              00000000 .text
```

```
Relocation section '.rel.data.rel' at offset 0x648 contains 2 entries:
Offset Info Type Sym.Value Sym.Name
00000000 00000d01 R 386 32 00000004 so int global
00000004 00000e01 R 386 32 000000000 so fpublic global
```
## Memory Mapping – Loader flow

- 1) Load the main binary
- 2) Check and load dependencies
- 3) Load the symbol resolution map
- 4) Fix data relocations (.GOT)
- 5) Fix function relocation (GOT.PLT)
- 6) Call library initializers (.init)
- 7) Start the program

### Memory Mappings – /proc/PID/maps

```
$ gcc -Wall hw.c -o hw -m32
$ /hw %[1] 4771
Hello world
$ cat /proc/4771/maps
08048000-08049000 r-xp 00000000 08:06 1843771
                                                                          /tmp/hw
08049000-0804a000 r--p 00000000 08:06 1843771
                                                                          /tmp/hw
0804a000-0804b000 rw-p 00001000 08:06 1843771
                                                                          /tmp/hw
0804b000-0806e000 rw-p 00000000 00:00 0
                                                                          [heap]
f7ded000-f7dee000 rw-p 00000000 00:00 0
f7dee000-f7f93000 r-xp 00000000 08:06 917808
                                                                          11ib321ibc-2.17.50
f7f93000-f7f95000 r--p 001a5000 08:06 917808
                                                                          11ib32/1ibc-2 17 so
f7f95000-f7f96000 rw-p 001a7000 08:06 917808
                                                                          /1ib32/1ibc-2.17.so
f7f96000-f7f99000 rw-p 00000000 00:00 0
f7fd9000-f7fdb000 rw-p 00000000 00:00 0
f7fdb000-f7fdc000 r-xp 00000000 00:00 0
                                                                          [vdso]
f7fdc000-f7ffc000 r-xp 00000000 08:06 917869
                                                                          /lib32/ld-2.17.so
f7ffc000-f7ffd000 r--p 0001f000 08:06 917869
                                                                         /1ib32/1d-2.17.so
f7ffd000-f7ffe000 rw-p 00020000 08:06 917869
                                                                          /1ib32/1d-2.17.so
fffdd000-ffffe000 rw-p 00000000 00:00 0
                                                                          [stack]
```
### Memory Layout

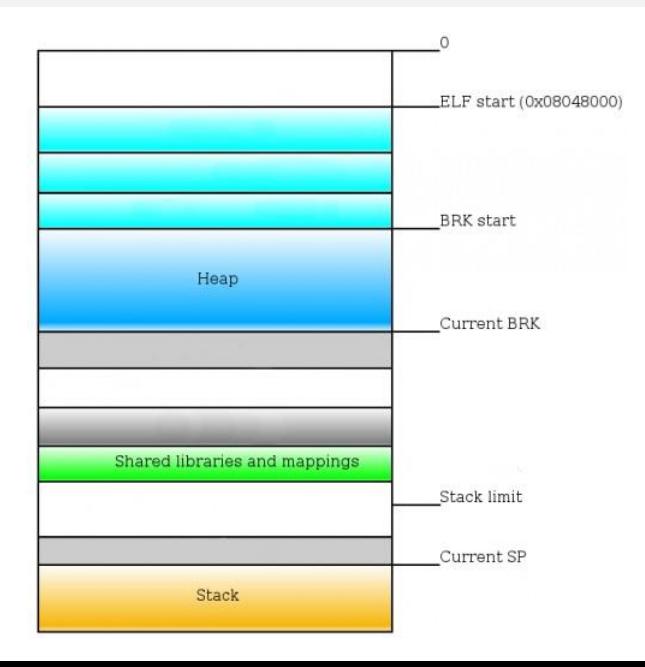

### Detailed Layout

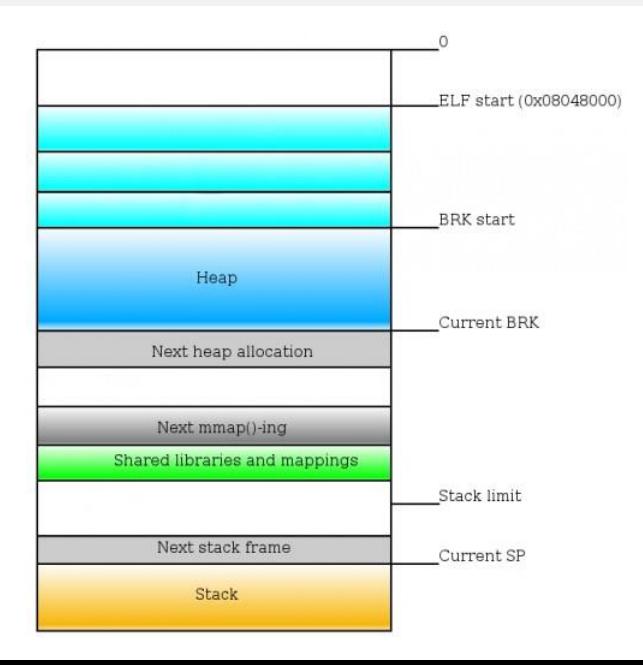

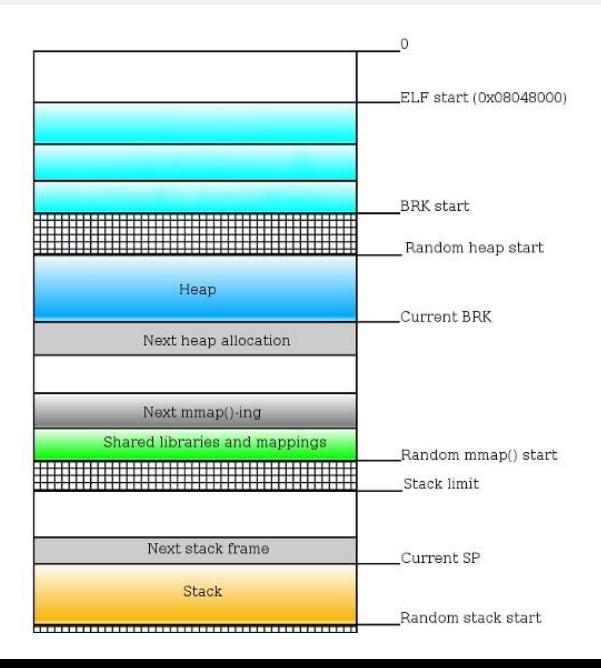